### **Photoshop Designs Psd Free Download [NEW]**

Cracking Adobe Photoshop is a bit more involved, but it can be done. First, you'll need to download a program called a keygen. This is a program that will generate a valid serial number for you, so that you can activate the full version of the software without having to pay for it. After the keygen is downloaded, run it and generate a valid serial number. Then, launch Adobe Photoshop and enter the serial number. You should now have a fully functional version of the software. Getting Adobe Photoshop is simple and it can be done in a few easy steps. First, go to Adobe's website and select the version of Photoshop that you want to install. Once you have the download, open the file and follow the on-screen instructions. Once the installation is complete, you need to crack Adobe Photoshop. To do this, you need to download a crack for the version of Photoshop that you want to use. Once you have the crack, open the file and follow the instructions to apply the crack. After the crack is applied, you can start using Adobe Photoshop. Be sure to back up your files since cracking software can be risky. With these simple steps, you can install and crack Adobe Photoshop.

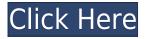

Adobe is updating its long-running flagship photo editing app with new features, a faster user interface, and some improved edge handling. Now, you can also drag and re-order tool presets, a major feature coming to Photoshop CC (and Lightroom) when it officially launches next week. We'll have a deeper look at that and more when Adobe Photoshop CC launches on October 25. In the meantime, check out our hands-on review of the new features and Adobe's release notes for more info. –

Adobe Photoshop Review >gle Before the holidays, Adobe added a handful of new features to its flagship Photoshop product, including speed improvements and a redesigned user interface, and introduced a new pricing scheme that will be rolled out to users next week. >click> We had a chance to test out Photoshop CS6 as soon as it was available and wanted to share our hands on tests with you. We'll have a deeper look at the new features and Adobe's release notes for more info. - >click> ->Click> Lightroom became ubiquitous not as a Photoshop plugin but as a standalone app, handling RAW, JPEG, and TIFF. What it did not handle yet is RAW processed with various other various Camera RAW plugins. This changes this year: Adobe added a small number of tools to Lightroom to help RAW processing without converting everything into a PSD, but it's still not a full-fledged stand-alone Camera RAW editor. Is it true that, if you need to make a complete library of your images, you should invest in a program like Lightroom? Or is Lightroom has emerged as one of the most popular photo editing platforms around, for good reason: It's easy, it's stable, and it has many of the most common features a photographer needs.

# Adobe Photoshop 2022 (Version 23.4.1)Licence Key For Windows {{ lAtest release }} 2023

Select numerous new shapes, matts, and options that are intuitive and easy to use.

The new shape tools can be incredibly useful for designers to add shapes and basic 3D objects to a 2D image. **What is it?** 

Adobe Photoshop is a perfect software for photo editing. It's increasingly popular amongst designers and it offers powerful photo editing features that many photographers would love. The software is equipped with amazing portfolio templates that will help you to make your finished product more professional. Basically, it comes with everything you need to get started, and if you're looking for a photo editing software to purchase, then you can't go wrong with it.

### What software is best for making stunning web designs?

Adobe Muse is a web design app that lets the user create web pages by using a simple user interface. The intuitive interface allows the user to create engaging webpages instantly. I highly recommend this app for those who are looking for an easy-to-use, data-driven interface for creating webpages.

Some of the key features of Adobe Muse are: Auto page generation, drag & drop, CSS design elements, media & portfolios, grid view, and typography. Adobe Muse is a complete web design app that provides the tools to create and publish a website without knowing HTML, and still end up with a professional-looking site. The app not only allows the user to create an entire site from scratch, but also allows the user to publish it immediately so they can begin to use that site. e3d0a04c9c

## Adobe Photoshop 2022 (Version 23.4.1)Torrent Activation Code With Keygen For Windows 2022

Finished? Read our comprehensive guide on the best Photoshop tutorials for beginners learn how to unleash the efficiency of your MacBook Pro's performance. Check out the best cheap laptops for photographers, how to take a nighttime city picture that looks great, or look at the best monitors for Photoshop for 2018 to find the perfect stylings. There's endless inspiration within the huge Adobe Photoshop community, and our collection is only the beginning! Now that you have your latest tutorial video downloaded, ready to go, use the Start Saving toolbar at the bottom of the movie screen and write your new video name and folder location before selecting Save or the Save As option in the menu bar. If you're just learning Photoshop, you probably just want one or two Photoshop tutorials you can read quickly. That's what this tutorial is about. You'll learn about the Adobe Bridge. The Bridge is a sort of hub where you can transfer files from your camera and card reader, and it's by far the most efficient way to preserve your digital images. You'll learn about Photoshop's vector editing tools, and how you can use them in your image-editing workflow. And of course, you'll learn a wide array of other things. The first thing you need to be a recordable with is the Smile Capture and Resume button. These buttons allow you to record and resume your screen recording automatically, without having to select the Buffer tab and manually start and record at the same time.

photoshop dress psd file free download photoshop design psd backgrounds free download photoshop poster design psd free download photoshop border design psd download photoshop psd zip file download psd file of photoshop free download adobe photoshop 7 psd templates free download photoshop psd download free windows 7 photoshop psd layers download photoshop logo psd download

The Adobe Creative Suite's latest feature releases, including Photoshop and Lightroom CC, are all freely available to all users, whether they are owners or not of an Adobe Creative Cloud subscription. You can download and use the free Adobe Creative Cloud Desktop applications, the applications for iOS, Android, Mac OS, and Windows. You can also use the website to back up your Adobe Creative Cloud content in the cloud on the web and use your subscription and content across the web. Photoshop's in browser workspace is faster, better organized, and easier to use than most other image editing tools. Adobe Photoshop in Lens shows you the tools and settings available for editing in Photoshop. Then you can use those tools in the workspace to achieve the look you want. But many online solutions are based on the web technology Adobe Flash. These include the following Adobe tools: Adobe Photoshop CC, Photoshop CS, Photoshop Express, Photoshop Elements, and others. In the process of using Photoshop, you can improve the look of your images by changing the perspective and stopping objects from moving. You can also use the drawing tools to add new objects onto or slice off existing objects, adjust the color, and draw with the pen. You can also apply a warp tool to distort the image. Overall, Adobe Photoshop is the best option for experienced designers in need of highly advanced photo creation and editing features. Adobe Photoshop's tool kit is built for a variety of use cases and is highly adaptable. However, this flexibility comes at the expense of an easy learning curve.

Are you running out of things to learn with Photoshop? Try subscribing to our Youtube Channel to watch more tutorials or take part in our tutorial forums where you can share your learning experiences with other designers. The app is otherwise identical to the version available for Windows 10. Photoshop Elements has the same features, including the same interface, and all the same tools. However, some of its features are skewed toward filters and effects, as well as simple crop and straighten tools. Fast retouching is one of Photoshop Elements' strong suits. The app provides a range of professional retouching tools, including the Lasso tool for retouching an image by hand; Stroke tool for adding paint strokes to areas of the photo; Spot Healing Brush, which automatically detects and fixes areas on your photo; Clone Stamp, which fi res out small areas with precision; Refine Edge, which adjusts and smooths edges and sharpens translucent areas; and Red Eye Removal, which reduces eyes from an image. Adobe Photoshop Elements 2023 also includes Image Repair, Face Proofing, and Enhanced Lens Correction tools, which are new to Elements. You can also use Photoshop's Clone Stamp tool to copy and paste and adjust changes on images, and to sync your work to other folders. The same Corel AfterShot HDR (High Dynamic Range) technology found in Elements for Windows 10 is in the new Elements app, allowing users to capture up to 10 or 16 exposures at even higher dynamic ranges.

| https://zeno.fm/radio/free-life-selector-credits-hackl                             |
|------------------------------------------------------------------------------------|
| https://zeno.fm/radio/fabcad-software-free-download-with-crack                     |
| https://zeno.fm/radio/tally-erp-9-tutorial-pdf-book-in-bengali                     |
| https://zeno.fm/radio/alen-kar-lako-je-smrsati                                     |
| https://zeno.fm/radio/torrent-native-instruments-scarbee-rickenbacker-bass-kontakt |
| https://zeno.fm/radio/techsmith-camtasia-v2019-0-cracked                           |
| https://zeno.fm/radio/stp-mathematics-8-student-book-3rd-edition-download          |
| https://zeno.fm/radio/ah-boys-to-men-english-subtitles-file-download               |
| https://zeno.fm/radio/htri-xchanger-suite-7-0-crack-18                             |
| https://zeno.fm/radio/fsx-service-pack-2-crack                                     |
| https://zeno.fm/radio/abakada-unang-hakbang-sa-pagbasa-book-free-download          |
| https://zeno.fm/radio/proprompter-software-3-3-0-serial-number-16                  |

In addition to desktop products, Adobe Creative Cloud and Adobe Creative Suite now include services for mobile devices, with apps for Android and iOS (note: this doesn't apply to Apple's iPad, but rather the smaller iPad Pro). Adobe Photoshop CC for iOS is available in the App Store, while desktop Photoshop for iOS enables iPad Pro users to migrate and transfer files and manage documents. One of the best things about Photoshop is that it has so many amazing features. These features include basic retouching and editing tools. It also contains advanced editing tools, media editing tools, 3D tools, special effects, and more. Adobe Creative Cloud is an online subscription service, which gives you access to all the latest Adobe software. You can work on any number of projects and access them from any device. The service gives you access to thousands of applications, including Adobe Photoshop, Illustrator, InDesign, InCopy and other design tools. Adobe Photoshop CC is the latest version of Photoshop available. It is a part of the Adobe Creative Cloud branding. It was released on April 3, 2015 and is priced at US\$9.99 monthly or \$149.99 yearly. It is the first version of Photoshop that has been released in this manner. In this manner, the user is able to sign up for a service that will purchase updates to the software, as they are released, for a monthly fee. The Photoshop on the web is a tool that you can get for free via the web, and you can access just about all of the features available to the regular Photoshop desktop copies. The online version is limited to 10 GB of your hard drive space, but the application is easy to use, and includes a few features that are not available on the desktop version.

https://nordsiding.com/photoshop-free-download-windows-7-upd/ https://www.mycatchyphrases.com/mountain-brushes-photoshop-free-download-repack/ https://www.ilistbusiness.com/wp-content/uploads/2023/01/Photoshop Free Download Official Webs ite EXCLUSIVE.pdf https://marido-caffe.ro/2023/01/02/photoshop-2021-version-22-2-hacked-x64-new-2023/ https://www.duemmeggi.com/wp-content/uploads/2023/01/Free-Photoshop-Download-Windows-10-F REE.pdf https://revitig.com/wp-content/uploads/2023/01/Adobe-Photoshop-CC-2018-Version-19-Torrent-For-Windows-X64-2022.pdf https://bodhirajabs.com/download-free-adobe-photoshop-2022-version-23-0-2-keygen-keygen-full-ver sion-64-bits-2023/ https://cambodiaonlinemarket.com/wp-content/uploads/2023/01/quegly.pdf https://thefrontoffice.ca/adobe-photoshop-for-pc-exe-file-download-2021/ https://fuchsia-online.com/wp-content/uploads/2023/01/goraeste.pdf https://urmiabook.ir/photoshop-free-download-not-trial-link/ http://freecreditcodes.com/adobe-photoshop-cc-2019-product-key-full-2023/?p=11297 https://manufactur3dmag.com/wp-content/uploads/2023/01/Adobe-Photoshop-CC-2015-Version-17-Fr ee-Registration-Code-Windows-1011-x3264-Hot-2023.pdf http://cubaricosworld.com/wp-content/uploads/2023/01/zurysyb.pdf https://forexgator.com/2023/01/02/photoshop-online-free-download-windows-10-verified/ https://www.careemergencytoolkit.org/wp-content/uploads/2023/01/taitxia.pdf https://merryguant.com/adobe-photoshop-2021-download-free-serial-key-win-mac-x64-latest-2022/ http://pantogo.org/2023/01/02/photoshop-2021-version-22-4-1-torrent-windows-10-11-x32-64-2023/ http://nii-migs.ru/?p=40623 https://f3holycity.com/photoshop-2021-version-22-4-activator-patch-with-serial-key-2023/ https://vitinhlevan.com/wp-content/uploads/2023/01/vermzahl.pdf https://explorerea.com/download-adobe-photoshop-2022-serial-key-3264bit-2022/ https://guickpro.site/wp-content/uploads/2023/01/Adobe-Photoshop-CC-Download-free-Activation-Co de-Activation-Code-With-Keygen-Windows-1011.pdf http://www.milanomia2.com/wp-content/uploads/2023/01/Photoshop-Elements-Plus-Download-VERIF IED.pdf https://www.the-herbal-forest.com/wp-content/uploads/2023/01/kavjarr.pdf https://www.brianmallasch.com/2023/01/02/adobe-photoshop-cc-download-free-activator-2023/ http://www.viki-vienna.com/photoshop-cc-2014-download-activation-torrent-activation-code-2023/ https://pakyellowbuz.com/wp-content/uploads/2023/01/immobail.pdf https://bfamm.org/2023/01/02/download-adobe-photoshop-2022-version-23-0-2-license-code-keygen-x 64-latest-update-2023/ https://www.alnut.com/adobe-photoshop-7-0-editing-software-download-link/ https://dottoriitaliani.it/ultime-notizie/benessere/free-software-adobe-photoshop-download-windows-7 -free/ https://luxurygamingllc.com/wp-content/uploads/2023/01/Use-Photoshop-Actions-Free-Download-VE **RIFIED.pdf** https://orbeeari.com/download-photoshop-2022-version-23-with-license-code-with-registration-code-p c-windows-hot-2023/ https://kulturbon.de/wp-content/uploads/2023/01/Adobe-Photoshop-Free-Download-English-Version-VERIFIED.pdf http://www.jobverliebt.de/wp-content/uploads/greken.pdf https://gis.af/wp-content/uploads/2023/01/jaephyl.pdf https://carolwestfineart.com/photoshop-software-download-for-pc-free-exclusive / https://www.duemmeggi.com/wp-content/uploads/2023/01/onisan.pdf

#### https://fontjedi.com/wp-content/uploads/2023/01/wandpar.pdf

The latest version sees a change in interface that makes it more uniform across platforms, with a more responsive look and feel with a new button panel. Since launching on Mac in November 2016, Adobe Photoshop CC has gained a new Viewer preference, Lightroom Mobile Editing Extension, a new preset, Global Actions, and a new way to arrange panels. We spotted that the most significant changes in Adobe Photoshop CC 2017 are related to the interface and workflows. One of the most revolutionary features in this version of Photoshop, and indeed Photoshop itself, is that workflows are customizable and extendable through extensions. Customers can create their versions of workflows and share them with other users, giving other Photoshop users access to their own custom workflows. Paint is one of the most powerful features of Photoshop, and now you can use Picasso to turn any photo into a work of art. In Adobe Photoshop CC, you can use type as a brush, draw with lines and even draw directly on photos. You can even layer multiple brushes together to achieve custom effects, such as breaking a photo of a building between two skyscrapers. The type and shape tools are dynamic, moving and interacting with your photo and artwork as it moves and changes. Photoshop CC offers multiple options for working with type. You can resize fonts to different sizes, change their colors to match any other color, and change the font color to white or black. You can even easily add the effects of a dash of pixel to your text and add "callouts," turning your text into a 3D object. And, the effects are not restricted to Photoshop, but can be made part of auto-generated CSS, allowing you to easily create your own custom fonts.